## **GRÁFICOS** PAUTA DE EVALUACIÓN

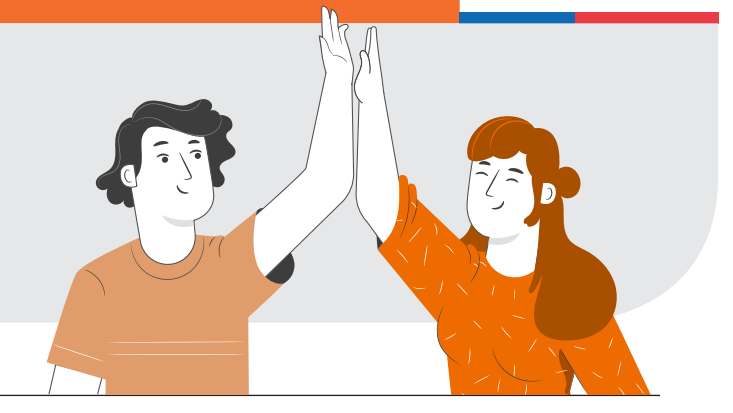

## **NOMBRE:**

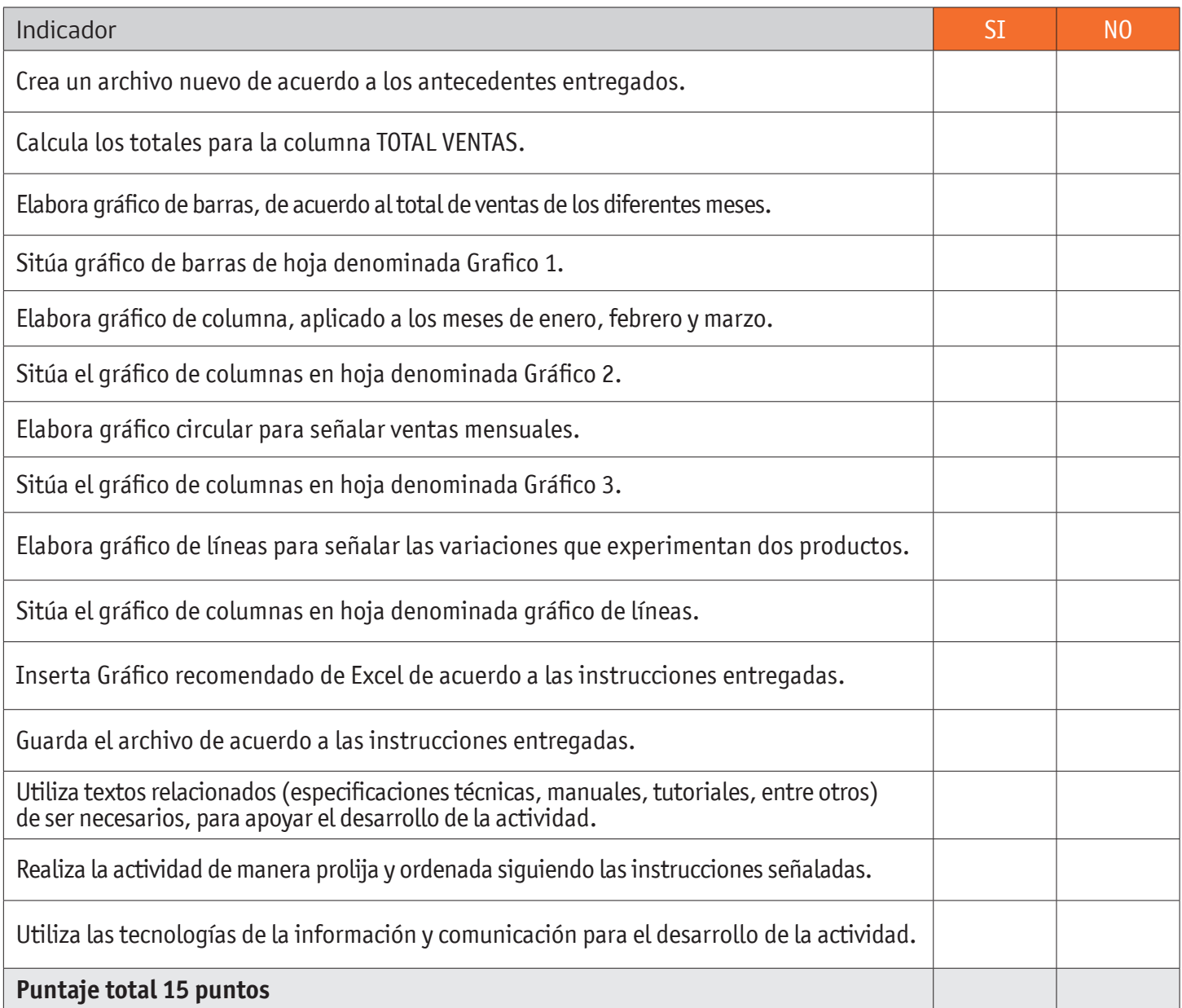

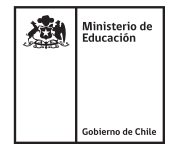